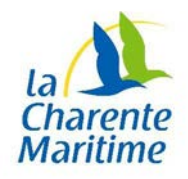

## **Consultation de l'état civil en ligne**

## **Problèmes-réponses**

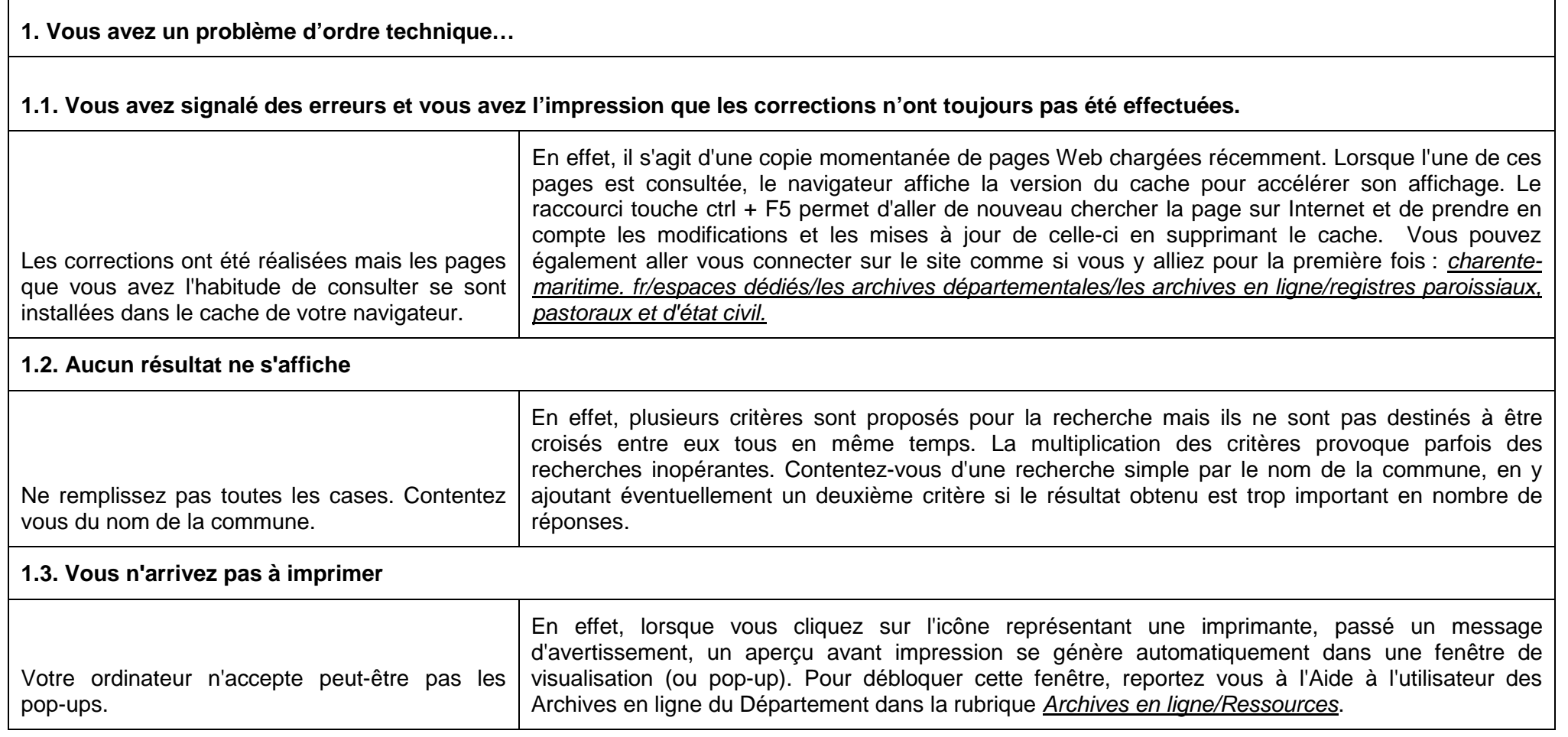

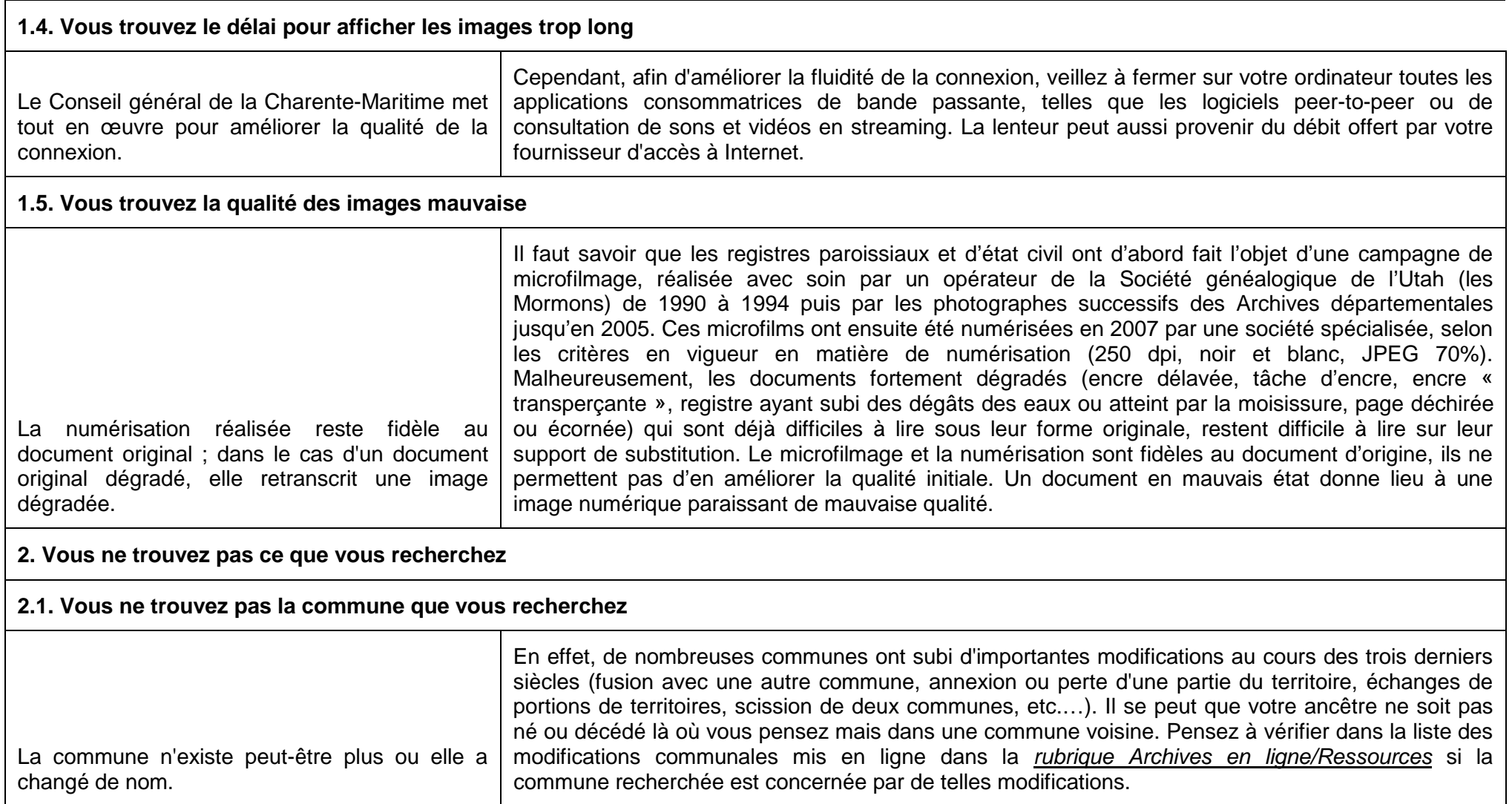

## **2.2. Vous ne trouvez pas l'acte que vous recherchez...**

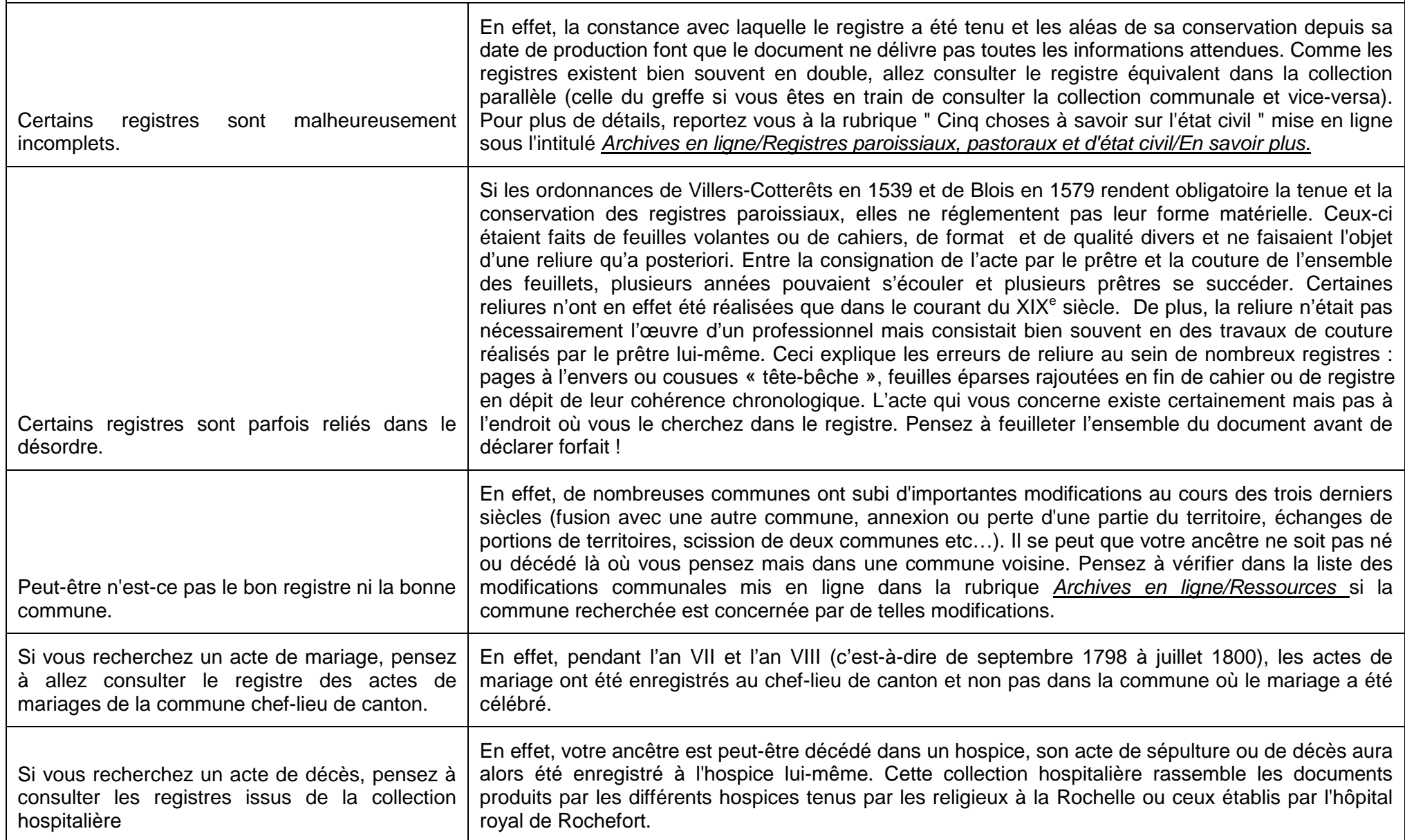